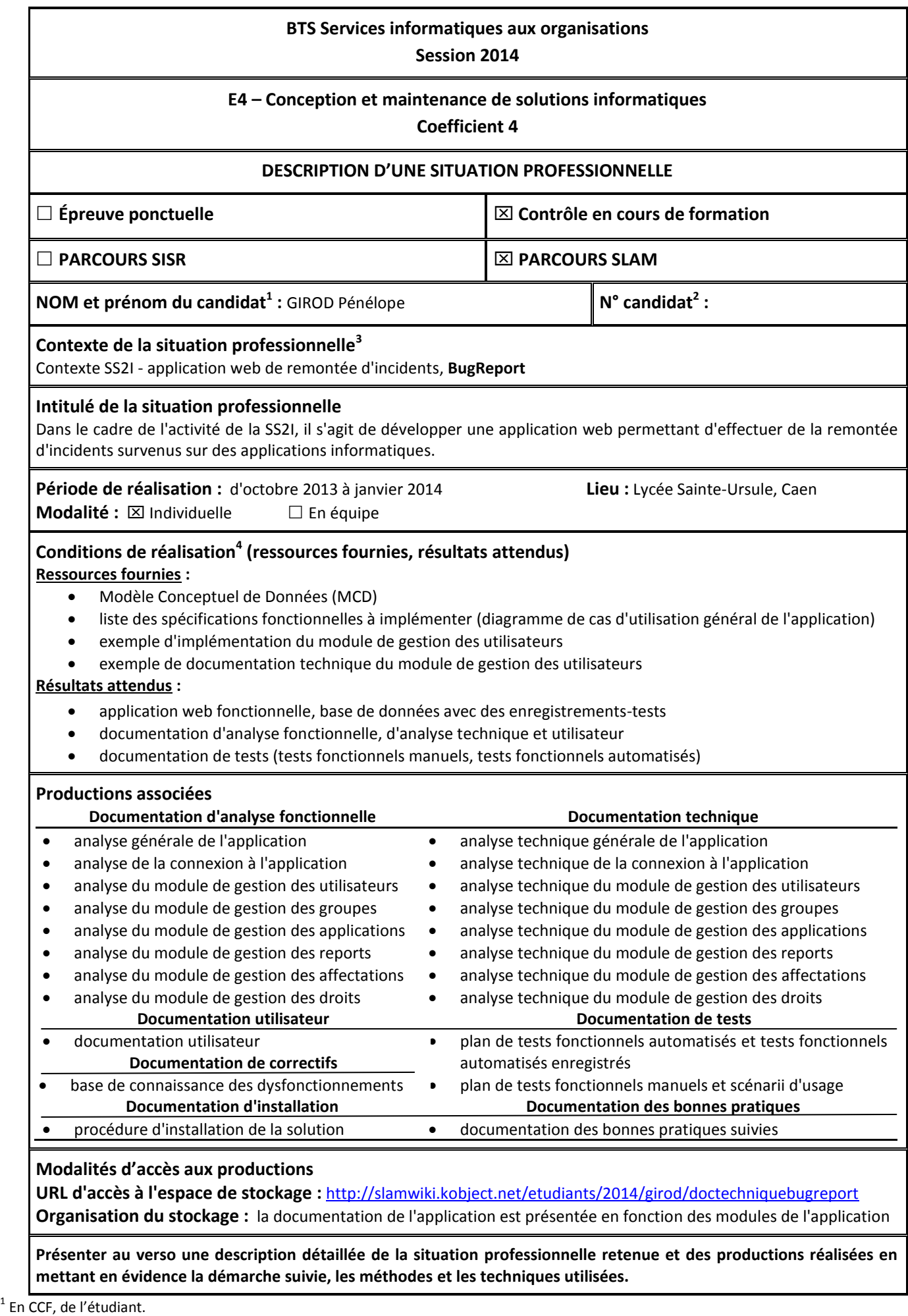

<sup>&</sup>lt;sup>2</sup> À renseigner en cas d'épreuve ponctuelle.

<sup>&</sup>lt;sup>3</sup> Conformément au référentiel du BTS SIO, le contexte doit être conforme au cahier des charges national en matière d'environnement technologique dans le domaine de spécialité correspondant au parcours du candidat.

 $^4$  En référence à la description des activités des processus prévue dans le référentiel de certification.

## **Description détaillée de la situation professionnelle**

BugReport est une application web de remontée d'incidents survenus sur des applications informatiques. Ainsi, les utilisateurs de cette application (chefs de projet, développeurs, techniciens réseaux) peuvent saisir des reports de bugs concernant des applications.

Cette application est constituée de six modules distincts accessibles aux utilisateurs en fonction de leurs droits. Les modules de gestion des utilisateurs, des groupes et des applications, permettent d'ajouter, de modifier, ou de supprimer des utilisateurs, des groupes, ou des applications. Le module de gestion des reports permet de consulter les reports émis, d'en ajouter, modifier, ou supprimer. Le module de gestion des affectations permet d'affecter des développeurs à la résolution des bugs, et le module de gestion des droits, permet d'autoriser des groupes d'utilisateurs à avoir accès à des modules de l'application. Toutes les fonctionnalités, sauf la consultation de reports, requièrent une authentification préalable de la part de l'utilisateur.

Le développement de cette application a été précédé d'une analyse fonctionnelle de chacun des modules et des interactions entre eux. Ainsi, une documentation d'étude fonctionnelle, basée sur des représentations UML (diagramme de cas d'utilisation, descriptifs textuels de cas d'utilisation, diagramme de séquence, diagramme de classes...) a été produite.

BugReport est une application web, développée en Programmation Orientée Objet. Cette application repose sur le langage PHP (version 5.3.13) et les données sont mémorisées dans une base de données hébergée sur le Système de Gestion de Bases de Données MySQL (version 5.5.24). La plateforme de développement WAMP (version 2.2) avec un serveur Apache (version 2.2.22) a été utilisée.

Afin d'assurer le mappage relationnel/objet, ou la persistance du modèle objet au sein du modèle relationnel, l'application intègre un ORM (Object Relational Mapper) basé sur des annotations sur les membres de données des classes métiers. L'application web a été développée en utilisant l'Environnement de Développement Intégré Eclipse (version Kepler).

L'application développée respecte le patron de conception MVC (Modèles-Vues-Contrôleurs). Ainsi, la présentation, les traitements et les données sont séparés, ce qui permet d'améliorer la structuration de l'application.

L'application BugReport est présentée sous deux versions. Une première version de l'application, avec la création de la base de données indépendante de l'application. Ainsi, pour créer la base de données, il est nécessaire d'importer le script de création sous MySQL. Une deuxième version de l'application intègre la création de la base de données. Lors du premier lancement de l'application, il est demandé à l'utilisateur de choisir un nom pour la base de données qui sera automatiquement créée sous MySQL.

Au cours du développement de l'application, des tests fonctionnels, manuels et automatisés, ont été mis en œuvre, afin de s'assurer de la non-régression de la solution.

Ainsi, un plan de test, listant l'ensemble des tests à effectuer sur l'application, a été écrit. Les scénarii d'usage de ces tests, présentant les actions à effectuer et les résultats à obtenir, ont été décrits dans un document.

Les tests fonctionnels automatisés ont été réalisés avec l'outil d'automatisation de tests, Selenium IDE (version 2.4.0), intégré en tant qu'extension au navigateur web Mozilla Firefox.

Une documentation technique de l'application, commentant l'ensemble des composants, méthodes, fonctions et procédures utilisés, a été produite.

A l'issue du développement, la documentation utilisateur a été rédigée, afin de permettre une prise en main rapide de la solution développée.

Une procédure d'installation de l'application a également été formalisée. Afin de permettre une reprise de l'application, un document listant les bonnes pratiques suivies et les normes utilisées a été écrit.

Lors des tests menés sur l'application finalisée, des dysfonctionnements ont été relevés. Ces dysfonctionnements ont été corrigés. Pour permettre un suivi des correctifs apportés, une base de gestion de connaissances, listant les problèmes, leurs origines et leurs corrections, a été mise en place.